## **Demandes**

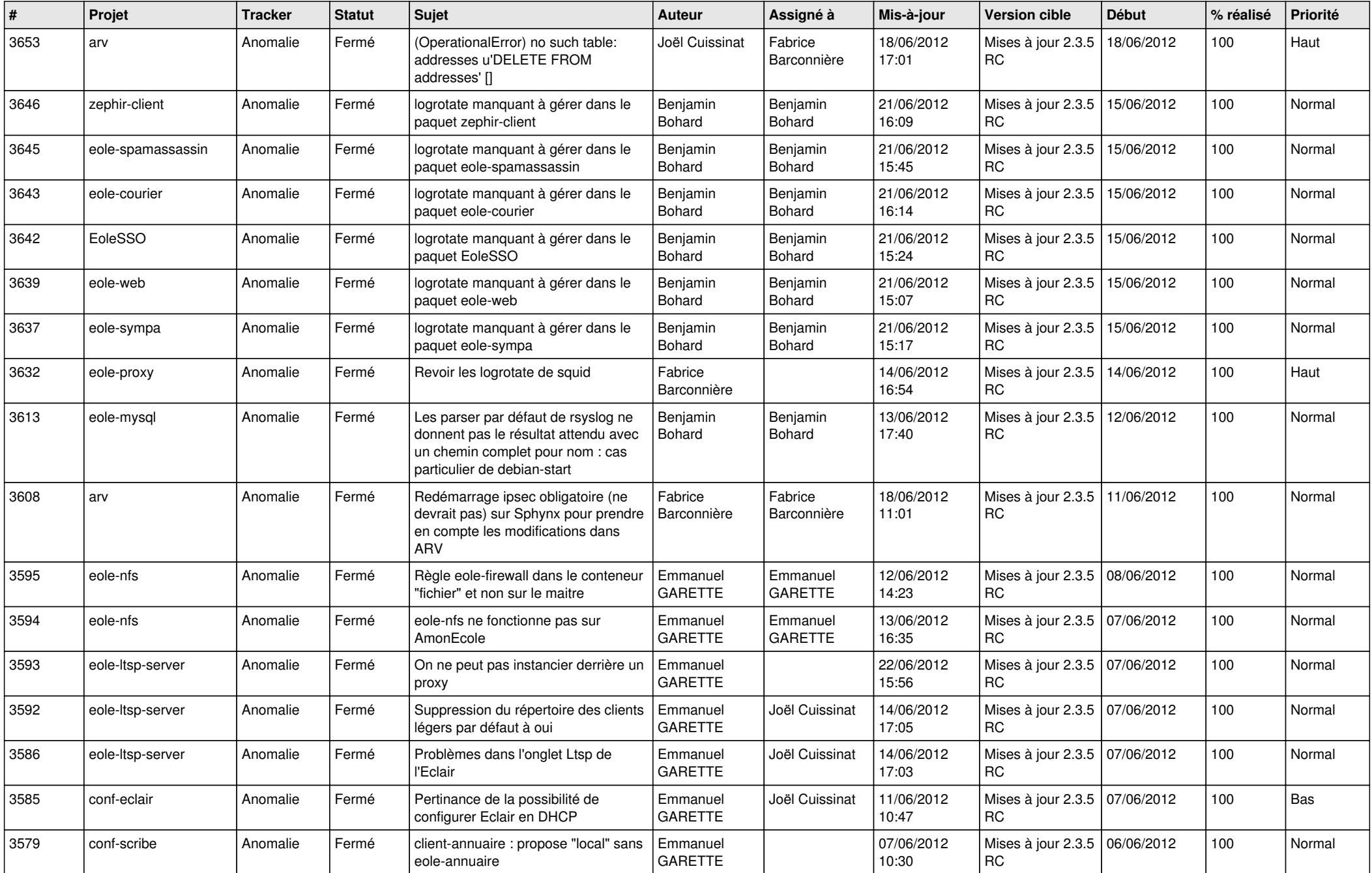

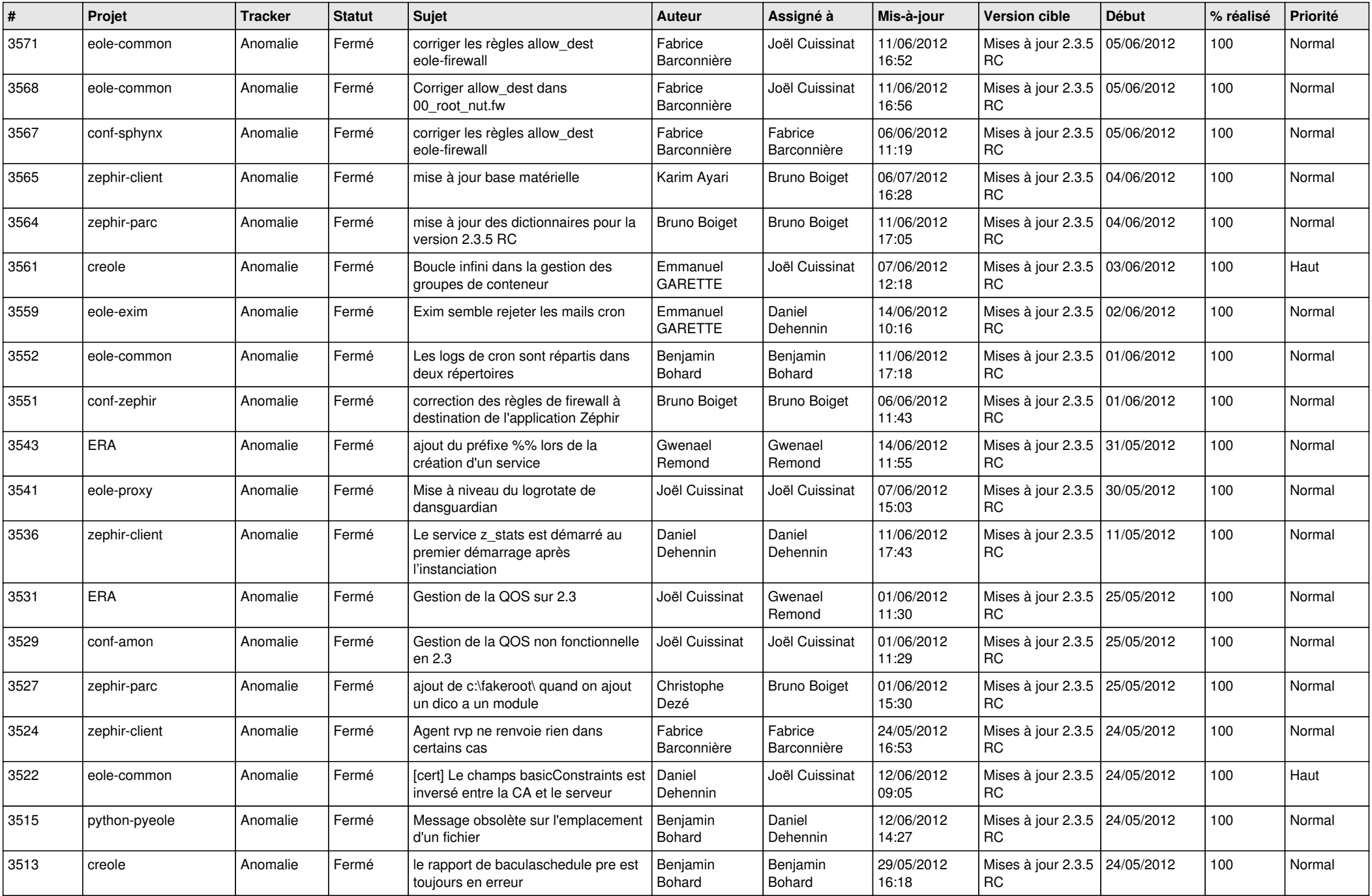

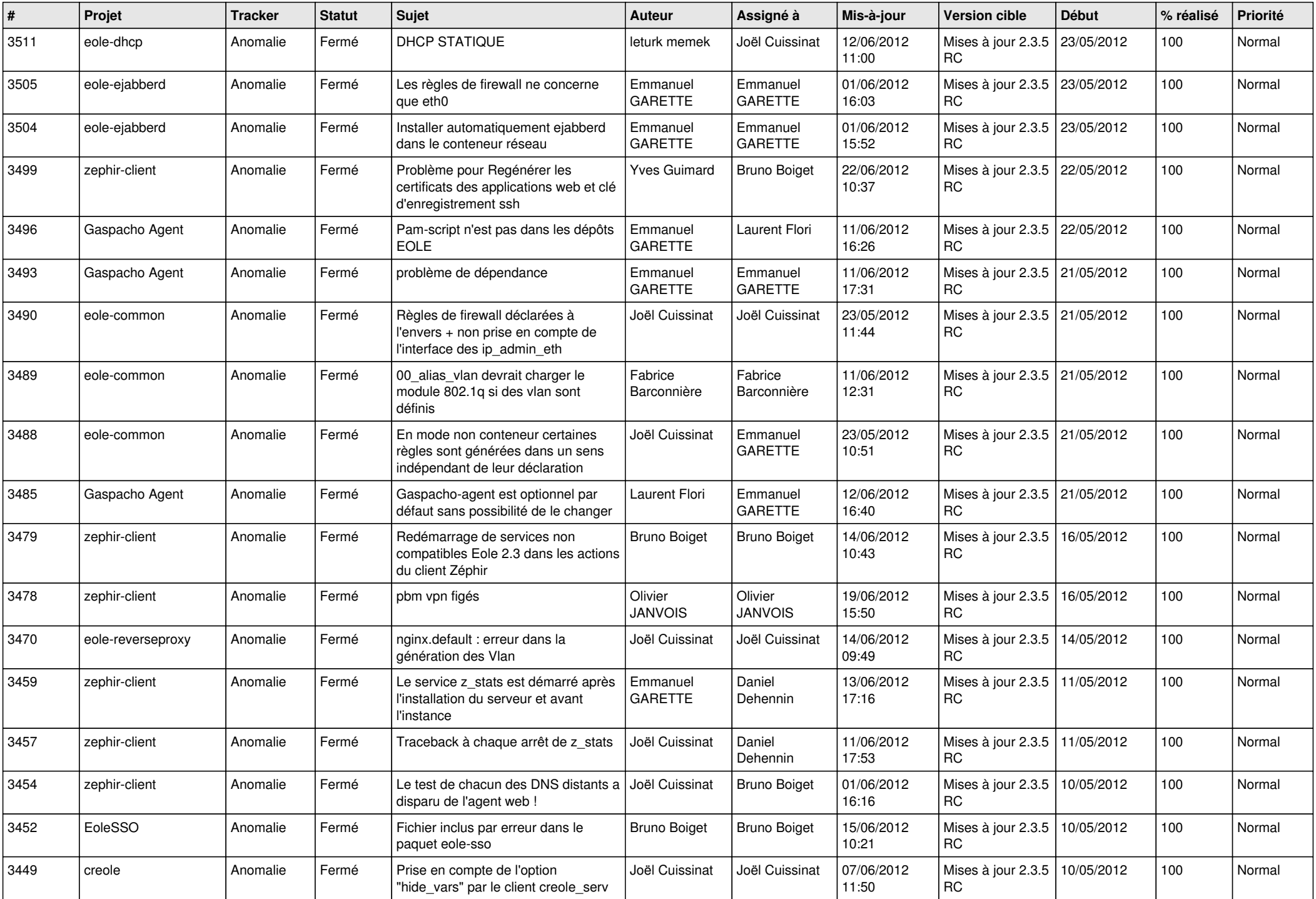

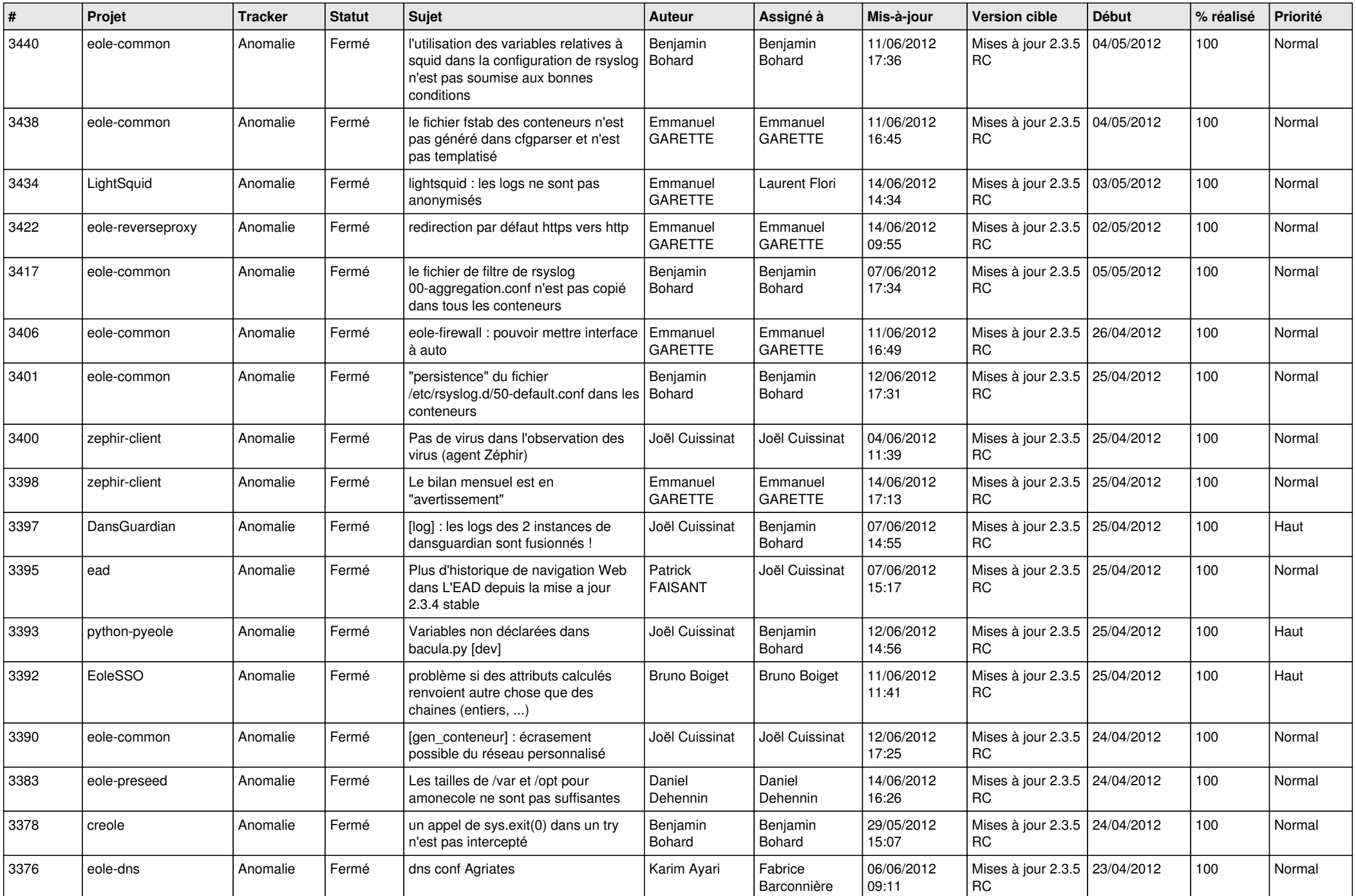

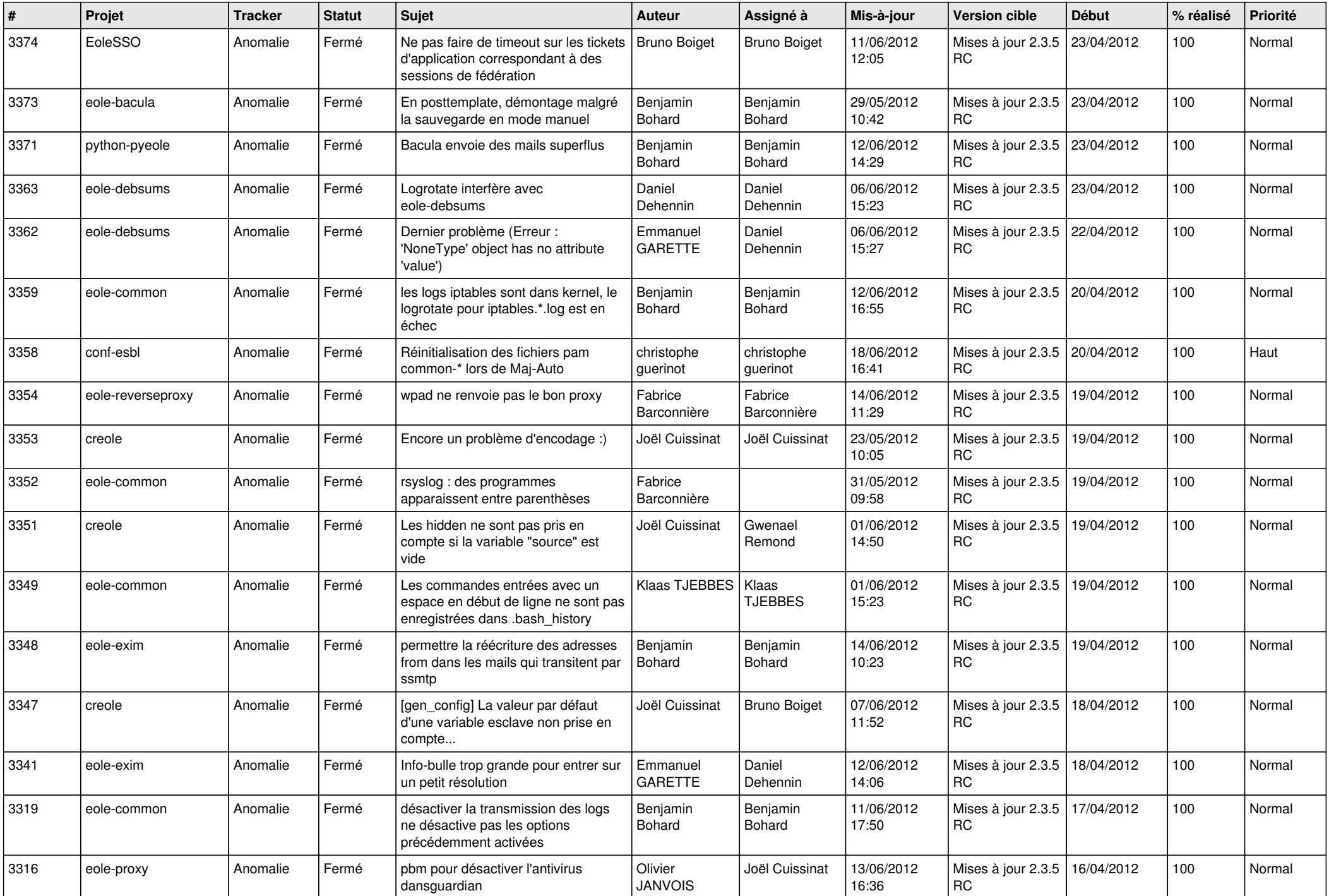

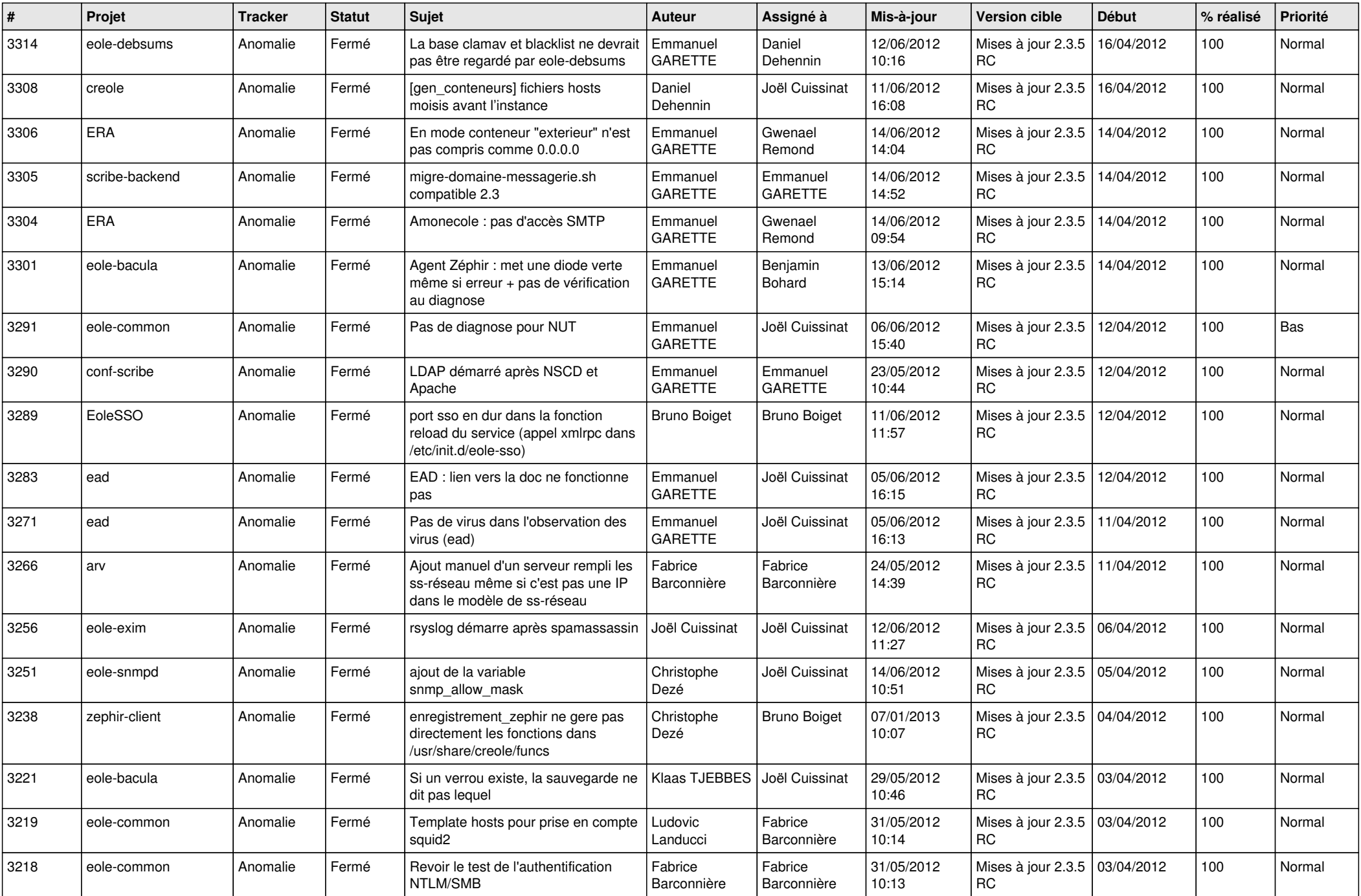

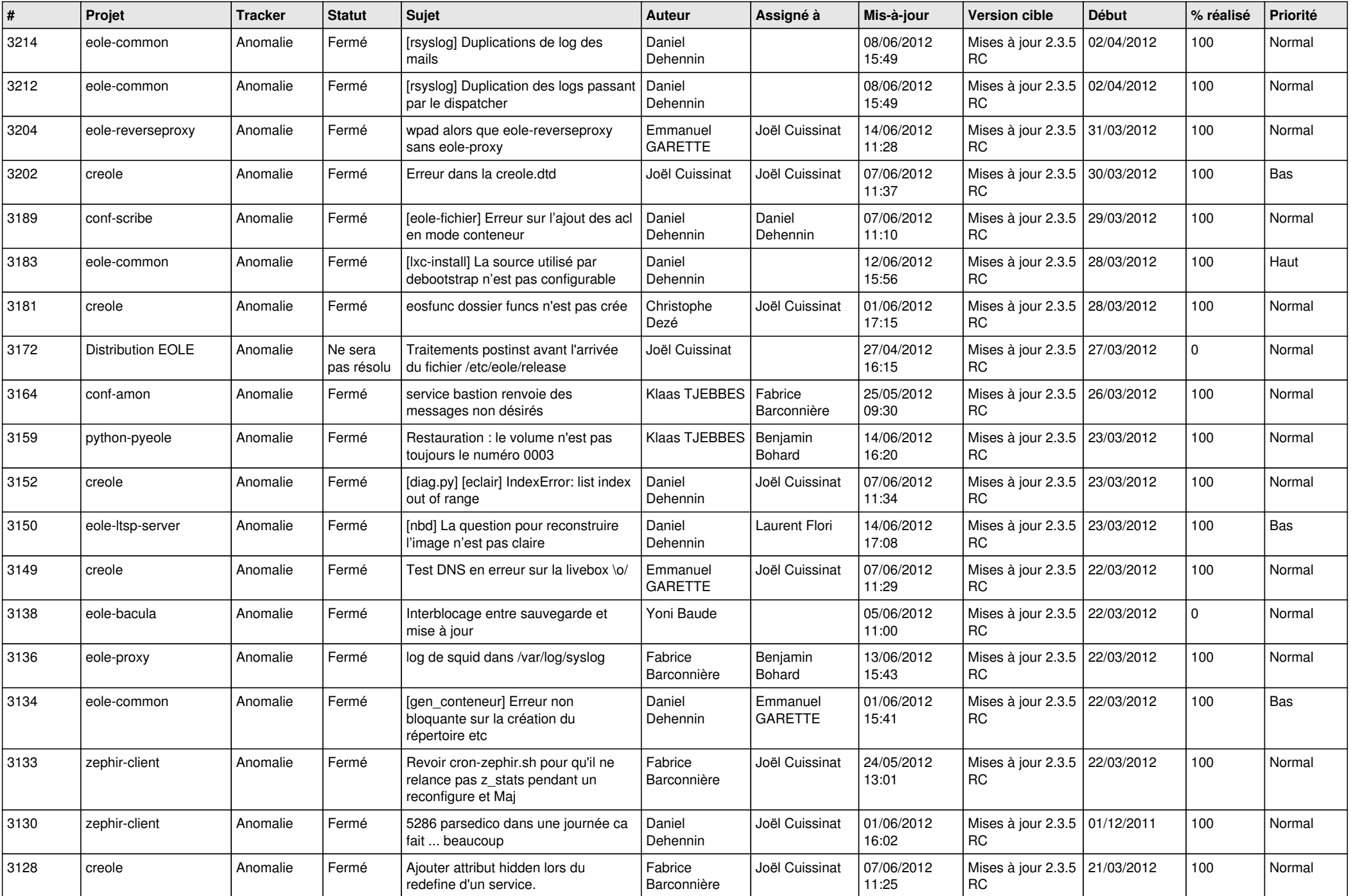

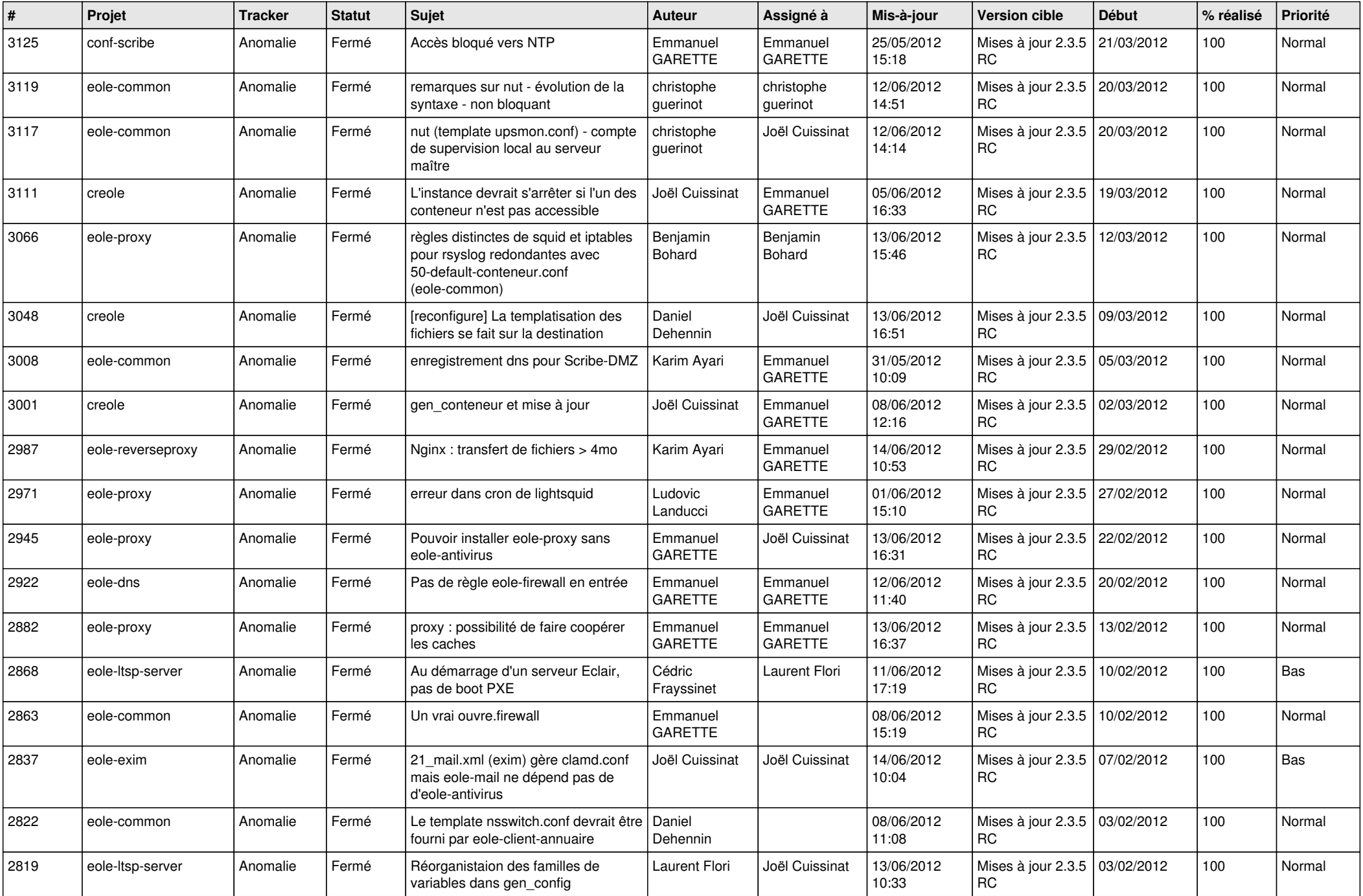

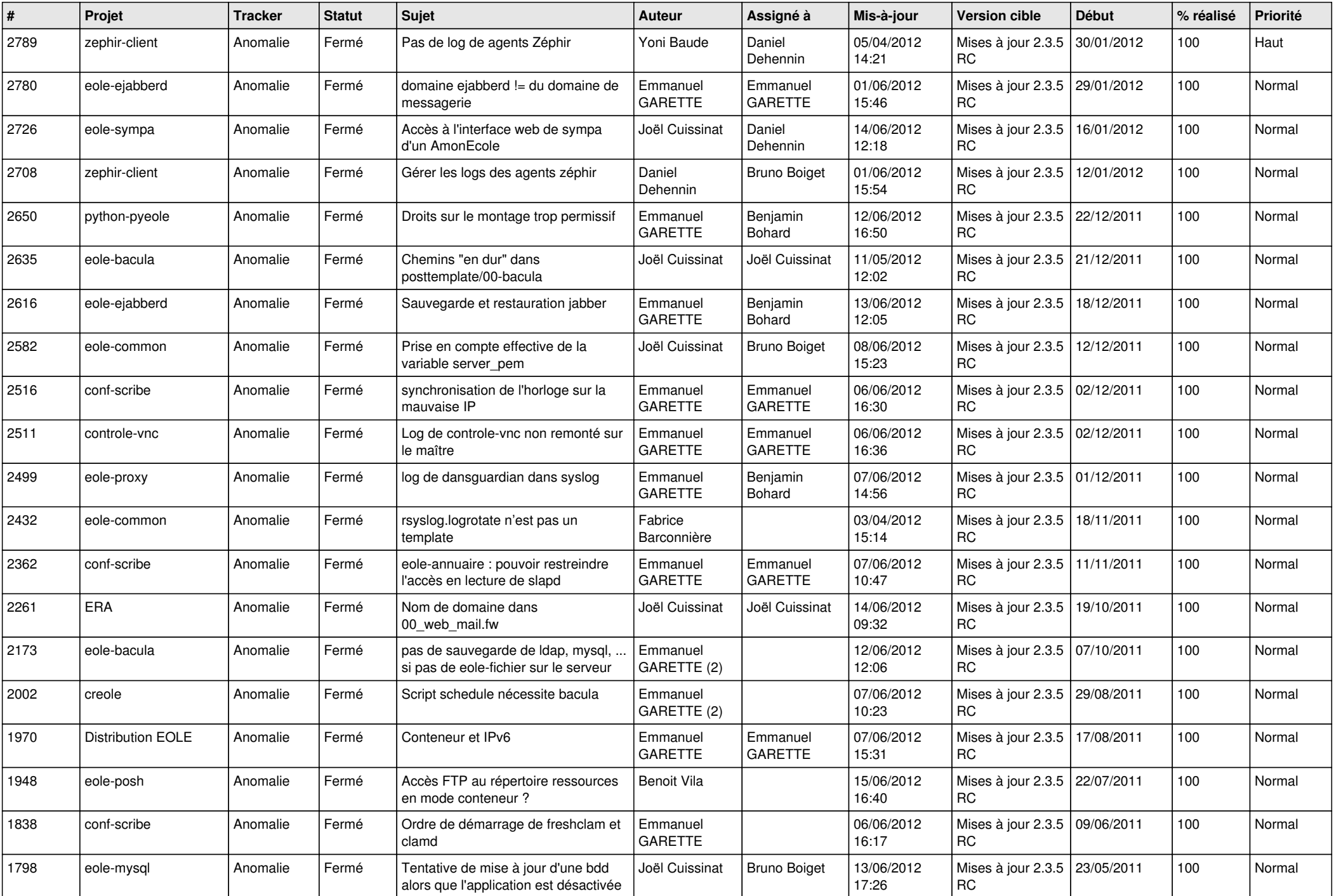

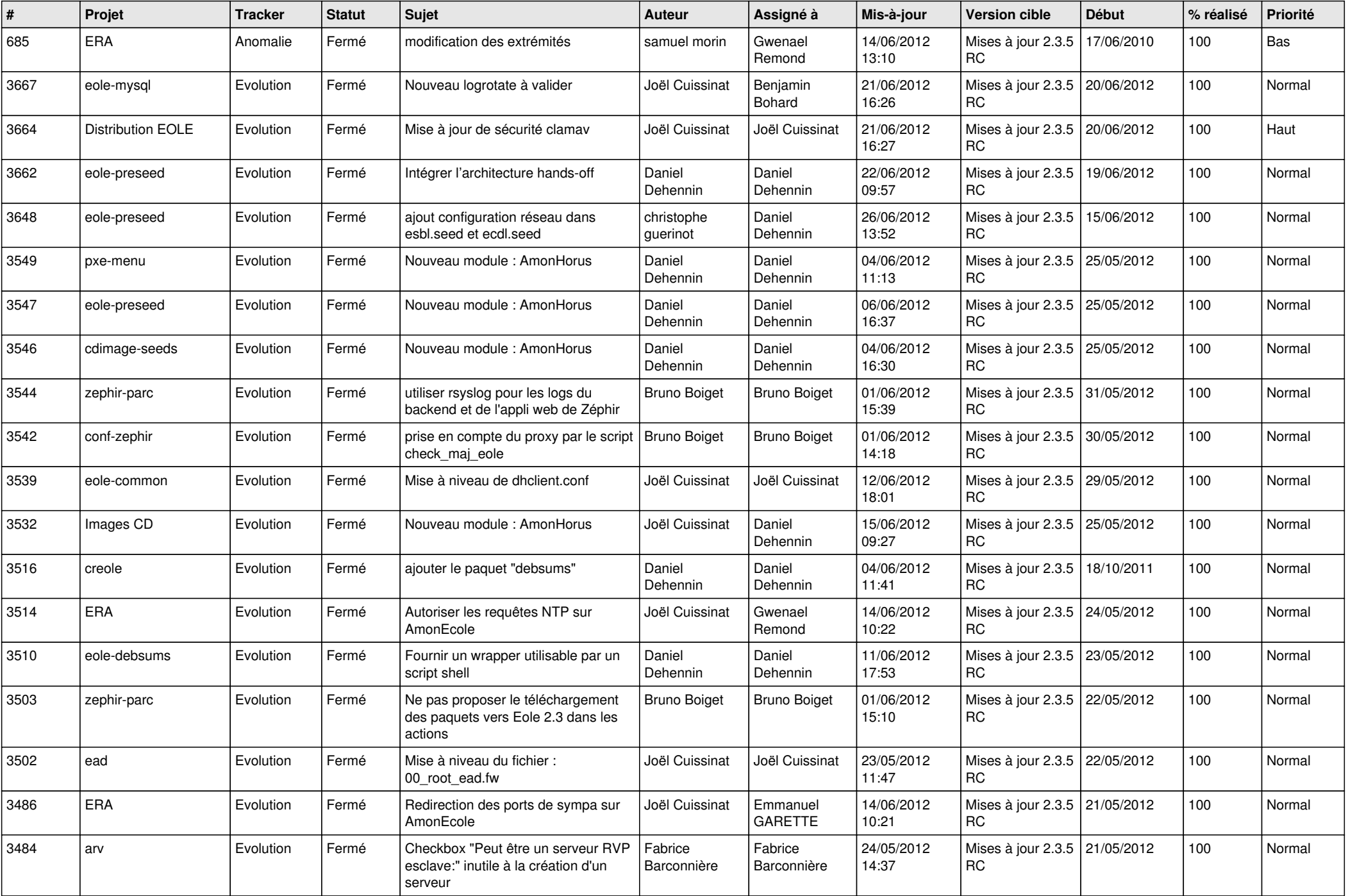

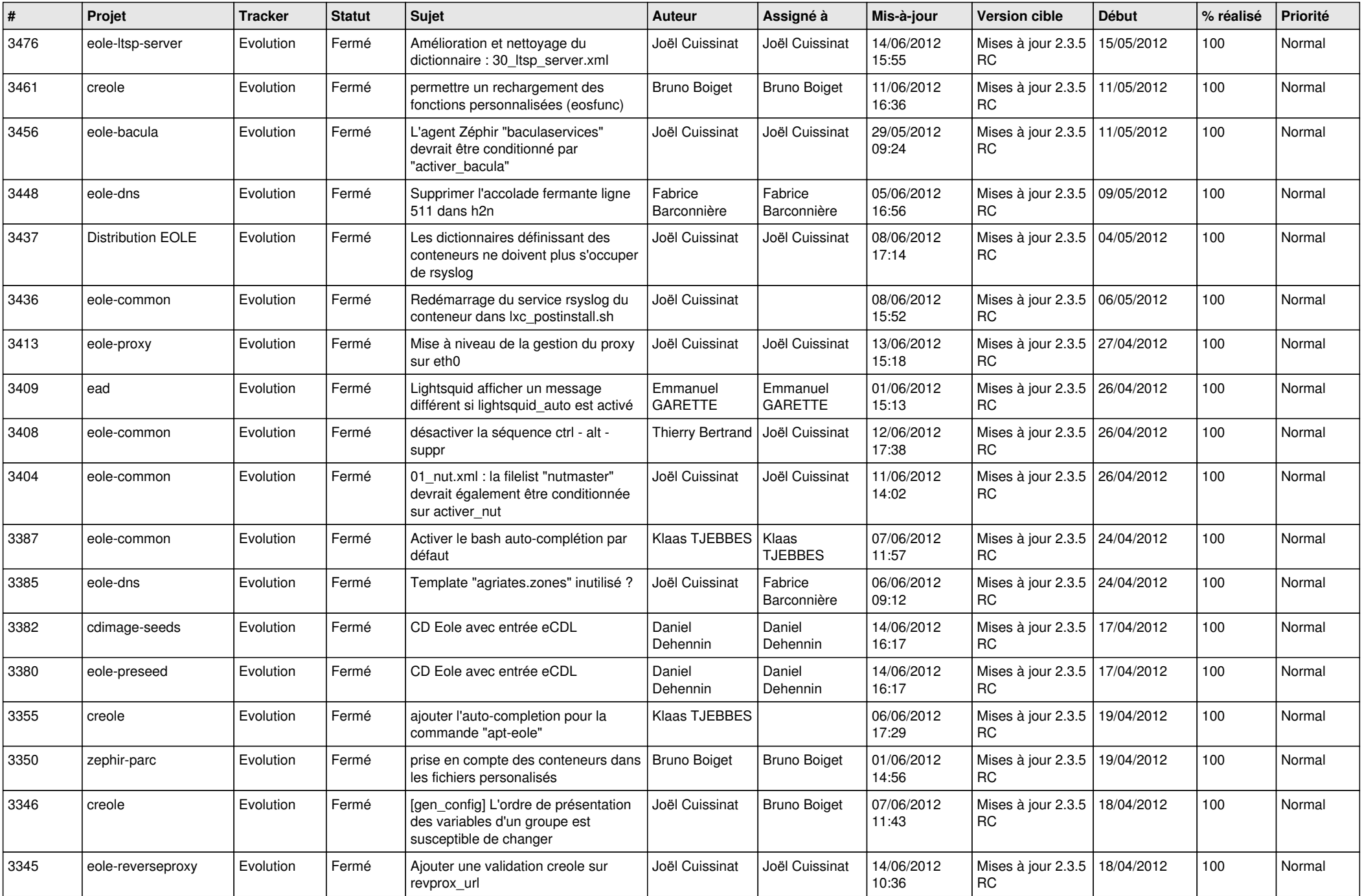

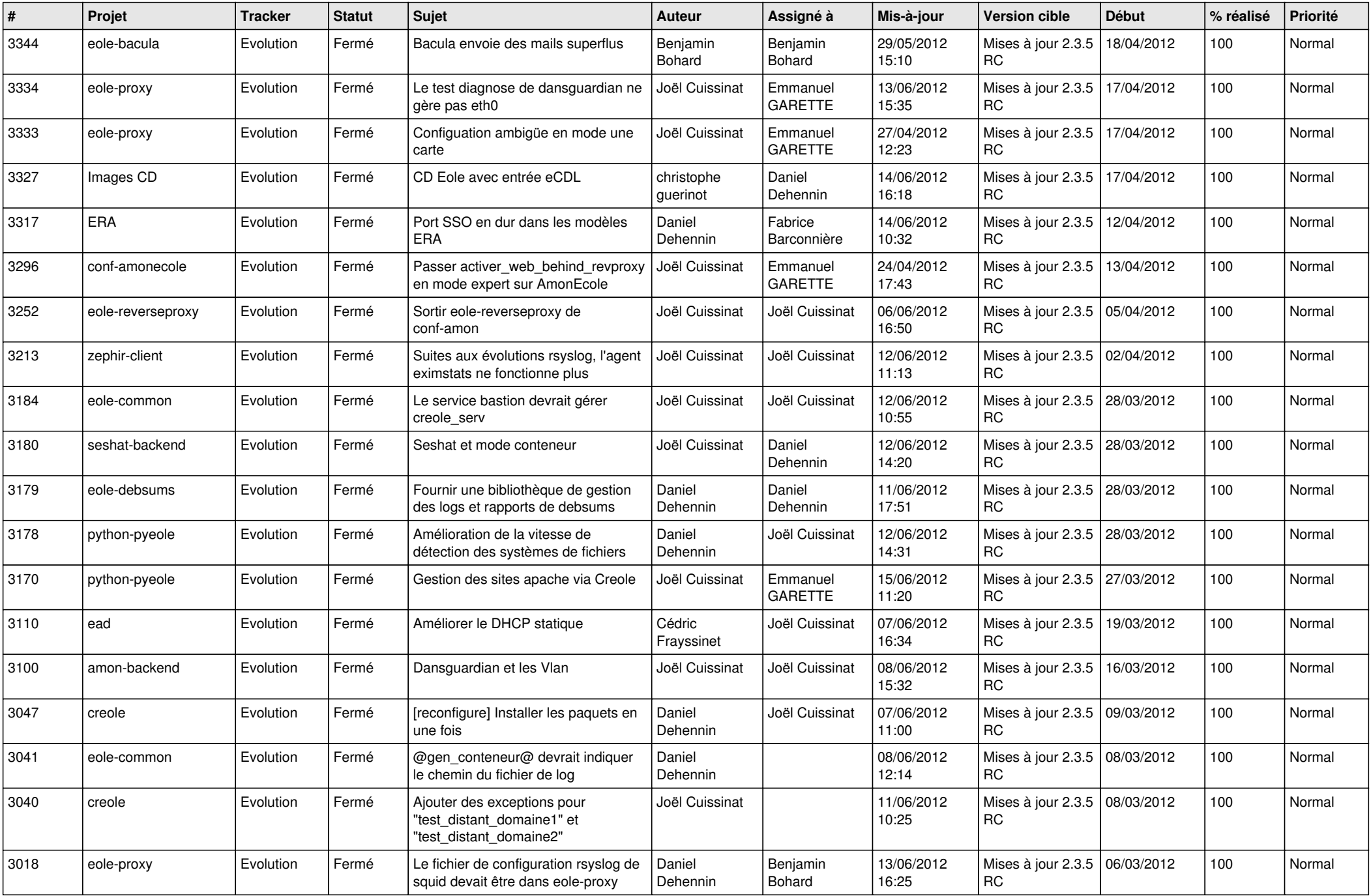

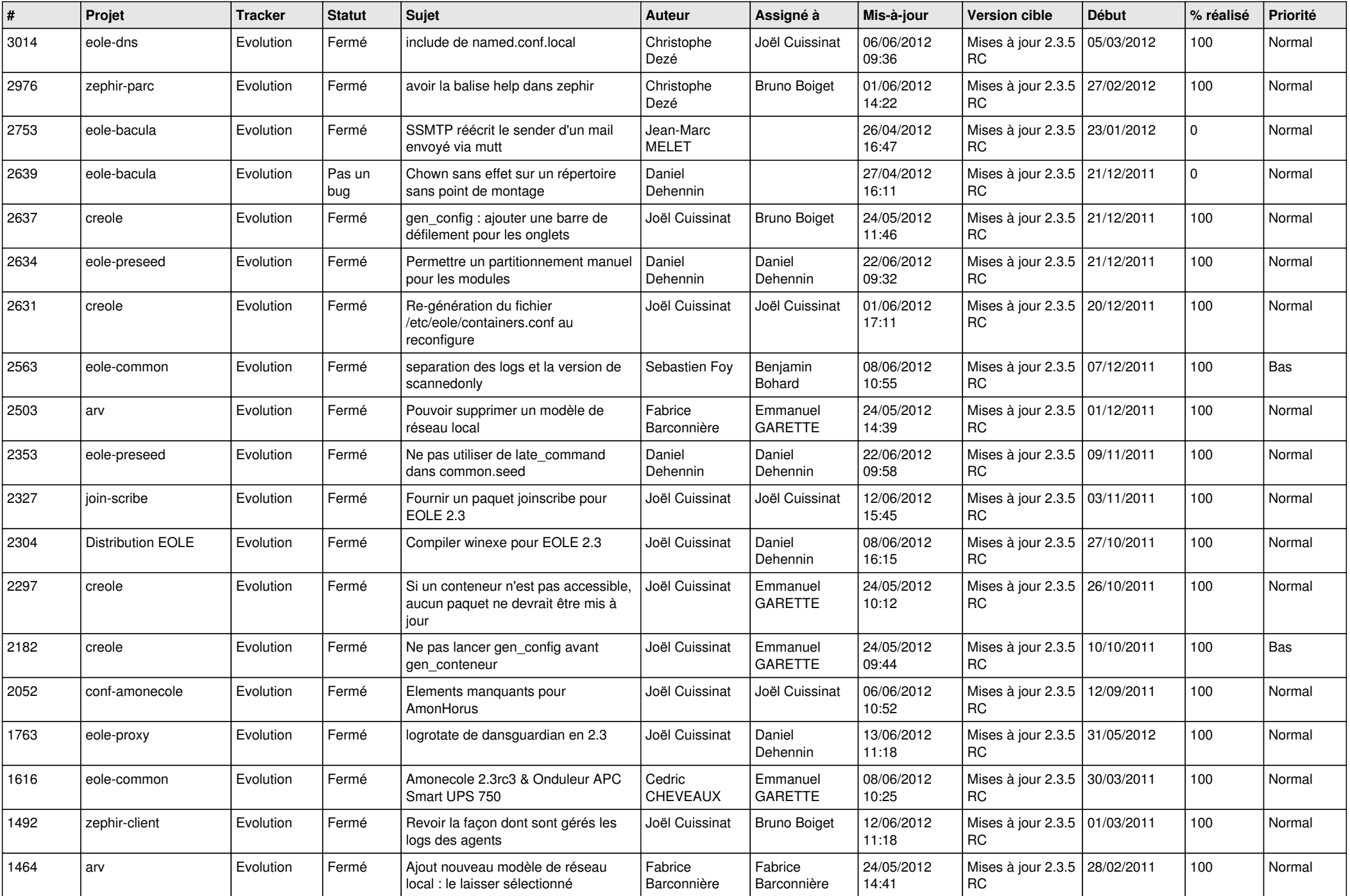

![](_page_13_Picture_285.jpeg)